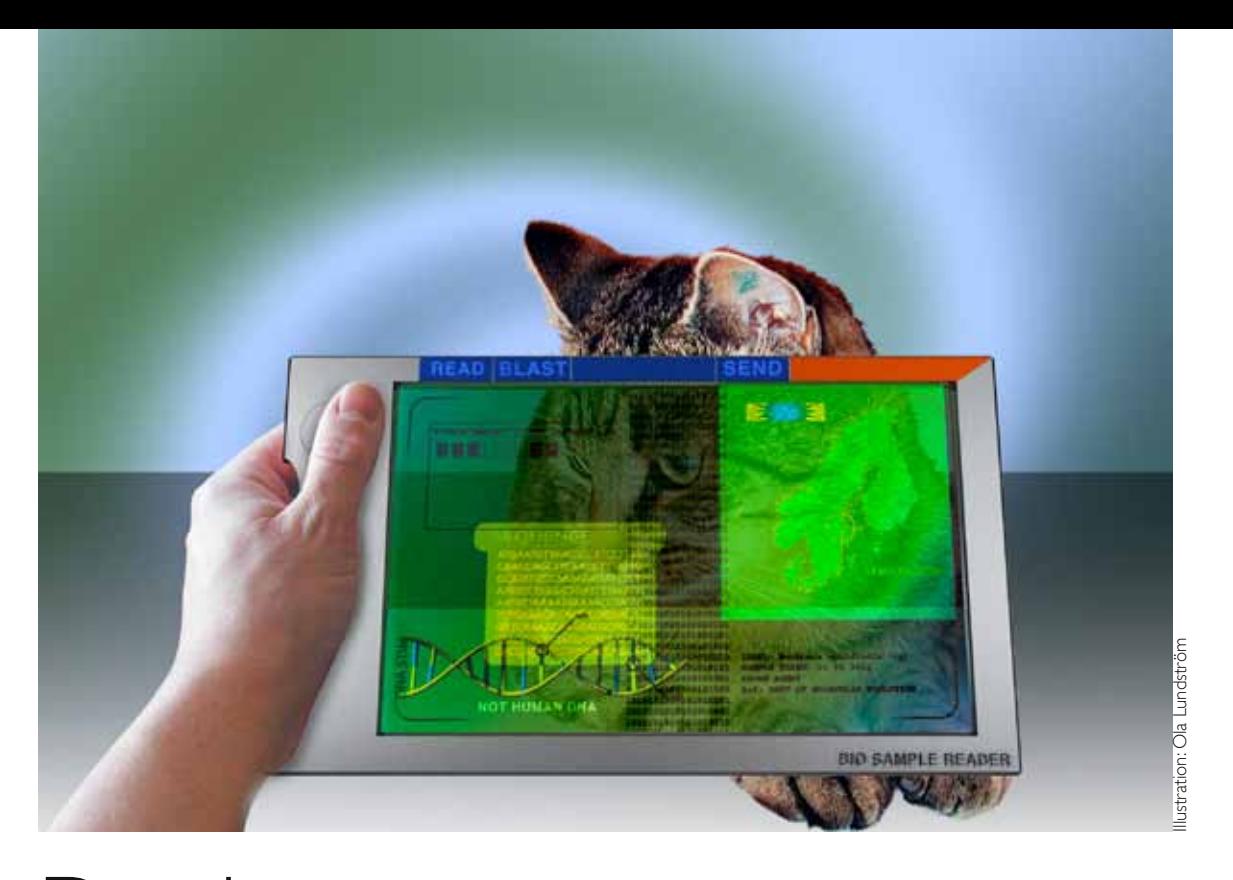

# Databaser om arter

*Kan man hålla reda på alla arter på planeten? Idag finns flera olika databaser som samlar information om allt levande, gratis för vem som helst att söka i.* 

*Med biodiversitetsinformatik kan man exempelvis utforska vilka däggdjursarter som finns i ett visst land eller ta reda på var i världen man hittar nejlikväxter.* 

*Databaserna är som hav med information att söka i. För att inte simma vilse gäller det att lära sig formulera smarta frågeställningar!*

På allt fler skolor har eleverna god tillgång till datorer med internetuppkoppling. En vanlig webbläsare och gratis tillgång till många biologiska databaser ger användbara verkyg i undervisningen. På Bioresurs hemsida (se webbversionen av Bi-lagan nr 3 2012) hittar du mer information om användbara databaser.

I grundskolans kursplan för biologi framgår att undervisningen ska ge eleverna förutsättningar att söka svar på frågor med hjälp av systematiska undersökningar och olika typer av källor. När yngre elever (åk 1-6) ska lära känna vanliga djur och växter i närmiljön och ta fram fakta om några av dem kan man gärna använda

Text: Ammie Berglund

resursen *Myller* på Bioresurs hemsida, se *Tema* på startsidan. Det är inte en databas i egentlig mening, men har ett bra faktainnehåll och en enkel sökfunktion.

I högstadiet och gymnasiet ska eleverna utveckla sin förståelse för biologisk mångfald. Databaser med information om världens alla arter ger en fantastisk möjlighet att utveckla elevernas förmåga att formulera frågor, samla data, dra slutsatser och värdera olika typer av information. Här presenteras en övning för högstadiet/gymnasiet. Fler övningar finns att hämta på Bioresurs hemsida.

## Övning i biodiversitetsinformatik

Att använda faktaböcker, uppslagsverk och Internet som källor tillhör vardagen. Med de biologiska databaserna som nu byggs upp får vi nya hav med information att söka i. För att inte simma vilse gäller det här (liksom i alla vetenskapliga undersökningar) att man måste starta med en väl avgränsad frågeställning.

# Tydlig frågeställning – ett måste!

Ett sätt för eleverna att få upp ögonen för hur de ska tänka när de formulerar frågeställningar är att låta dem jämföra två frågor, exempelvis:

- 1. Vilka arter finns i olika delar i världen?
- 2. Finns det fler däggdjursarter i Kina än i Indien?

Be eleverna identifiera skillnaderna. Om de säger att den första frågan är otydligare än den an-

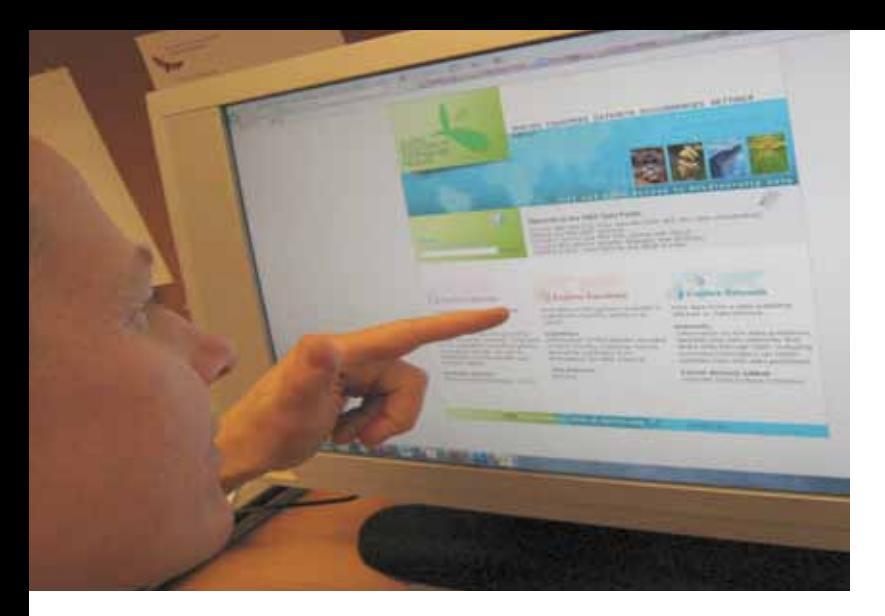

Artikelförfattaren startar övningen i dataportalen via gbif.org.

dra, be dem precisera: På vilket sätt är den andra frågan mer exakt? Man kan bli mer exakt genom att tydligt redovisa området som ska undersökas (Kina/Indien) och genom att tydligt avgränsa vad man ska undersöka (antalet däggdjursarter). Förklara gärna att vi får problem med för breda frågor eftersom de antingen skulle ta orimligt lång tid att undersöka eller därför att det är svårt att hitta en metod som fungerar.

# Hypotes med motivering

Gå vidare med den mest avgränsade frågan och låt eleverna fundera på tänkbara hypoteser. Förklara att en hypotes inte bara är en gissning. Hypotesen ska kunna motiveras utifrån fakta eller teorier. Ställ frågan: *Vad vill ni veta om Kina och Indien för att kunna gissa vilket land som har flest däggdjursarter?*

Det kanske kommer upp förslag som att man vill veta hur stora länderna är eller hur många människor som bor där. Samla in alla förslag och välj sedan en aspekt att gå vidare med, exempelvis landytan. Ta fram en karta eller gör en sökning och jämför länderna. Enligt www.ne.se är Indiens yta 3,2 miljoner km2 och landet har 1 241 miljoner invånare, medan Kinas yta är 9,6 miljoner km2 och antalet invånare är 1 346 miljoner (2011). Kina har alltså cirka 3 gånger större landyta än Indien.

Uppmana eleverna att använda fakta om landsytan när de motiverar en hypotes. En hypotes skulle kunna vara *Vi tror att det finns tre gånger fler däggdjursarter i Kina än i Indien eftersom Kina är tre gånger större än Indien*. Man kan problematisera det hela och fråga om varför mer yta skulle ge fler arter. En mer utvecklad hypotes kan vara *Vi tror att det finns en koppling mellan landets yta och antalet däggdjursarter. Större landyta kan leda till fler olika livsmiljöer och därmed ökad möjlighet för fler arter att klara sig. Eftersom Kina är tre gånger större än Indien är vår hypotes att det finns tre gånger fler däggdjursarter i Kina jämfört med Indien*.

#### Metod som prövar hypotesen

Nästa steg är att utforma en metod som prövar hypotesen. En metod är att söka information i böcker eller via sökmotorer (till exempel Google) och på så sätt ta reda på antalet däggdjursarter i de båda länderna. En annan metod är att använda dataportalen som byggs av The Global Biodiversity Information Facility (GBIF, www.gbif.org). Där kan vi söka information både direkt på art men även studera arter i olika länder. Under 2013 kommer en ny version av gbif.se att lanseras med en svensk startsida att utgå från. Nu ska vi titta på hur man gör för att söka i den internationella databasen (elevinstruktion finns på Bioresurs hemsida).

Öppna sidan www.gbif.org och klicka på *Access data portal* till höger. Gå in via *Explore countries*. Välj land i den alfabetiska listan. I listan med länder visas till höger hur många arter som finns registrerade totalt i respektive land. Om vi väljer India får vi fram en sida med en meny som heter *Actions for India* och där kan man på *Explore* välja *Species recorded in India.* I det fönster som då kommer upp klickar man på samma val igen (*Species recorded in India*).

Resultatet blir en lista med alla registrerade arter i Indien. För att välja enbart däggdjursarter lägger man på ett så kallat sökfilter (*Add search filter*). Välj *Class* i den första rutan, låt ruta två stå som *is* och skriv in *Mammalia* i den tredje rutan. Klicka på *Add filter.* Till höger, under *Your current search,* syns att du lagt till ett filter. Sedan måste du kontrollera att det finns ett filter för att enbart få med en träff för varje art. Det ska då stå *Rank is Species* i din sökning. Om det inte gör det (eller om du råkat klicka bort det) så välj *Rank* i första rutan, låt ruta två stå som *is* och välj *Species* i den tredje rutan. Klicka på *Search* under *Your current search*. Listan som nu kommer fram innehåller Indiens samtliga registrerade däggdjur. Men hur många är de? På varje sida visas 20 arter. Man kan ladda hem ett kalkylblad för att se hela listan men den funktionen tar lång tid. Vårt tips är att istället klicka sig fram till sista sidan i listan. Välj sidor som ska visas ovanför eller under själva tabellen och klicka på sidonumret längst till höger flera gånger, för Indien finns totalt 26 sidor. Det här är en begränsning, det enklaste vore naturligtvis att få fram antalet däggdjursarter direkt, men den funktionen finns inte i nuläget.

När man lärt sig hur det fungerar med att lägga till olika sökfilter kan man snabbt modifiera sina sökningar på ett smidigt sätt. Man kan exempelvis välja att samtidigt söka efter vilka arter som finns i ett urval av länder, vilket kan vara intressant om man vill titta på artantal i olika regioner snarare än enskilda länder.

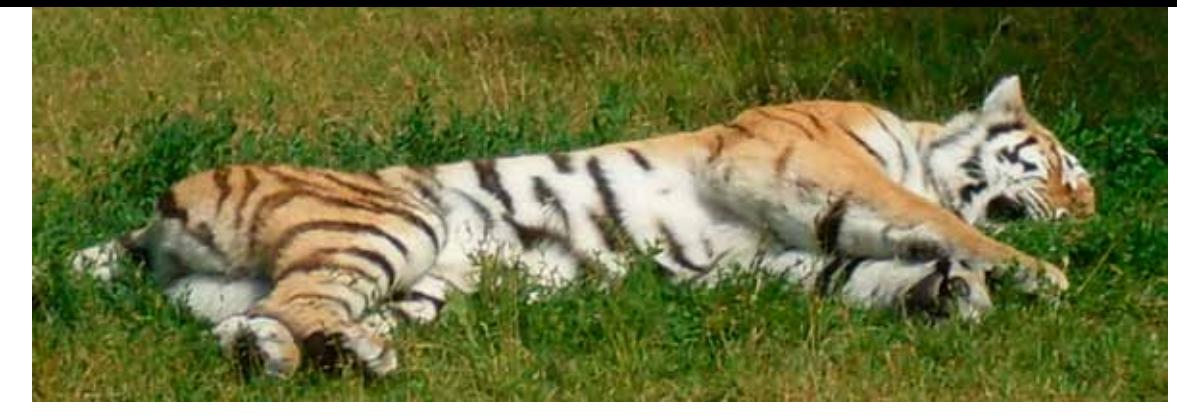

Sovande amurtiger (*Panthera tigris altaica*), en underart av tiger som tidigare fanns i nordöstra Kina (källa ne.se). Foto: Ammie Berglund, i Kolmårdens diurpark.

## Vilket resultat får vi?

I Indien finns 518 och i Kina finns 766 däggdjursarter enligt databasen GBIF. En "vanlig" informationssökning på Kina och dess natur ger att landet har 414 däggdjursarter (ne.se). Antalet däggdjursarter i Indien är svårare att hitta. Sammanställ gärna data i tabellform:

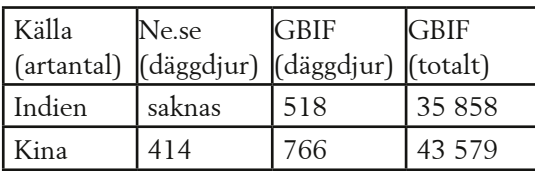

Bearbeta data genom att till exempel beräkna hur stor skillnaden är: 766/518 = 1.5 gånger fler däggdjursarter i Kina än i Indien.

## Att bygga en diskussion

Vad säger resultaten och vilka slutsatser kan vi dra? Ett bra sätt att komma igång med analysen är att återknyta till frågeställningen *Finns det fler däggdjursarter i Kina än i Indien?* och jämföra med resultaten. En första kommentar är: Resultatet visar att antalet däggdjursarter är större i Kina än i Indien. Enligt hypotesen förväntade vi oss tre gånger fler däggdjursarter i Kina. Vi har fått fram att det finns 1.5 gånger fler däggdjursarter i Kina istället för förväntade tre gånger fler. Resultaten ger alltså inte stöd för hypotesen fullt.

Det är dags att fundera över tänkbara förklaringar. Trots att Indiens landyta är så mycket mindre än Kinas yta kanske landet innehåller ett större antal olika livsmiljöer som passar för fler däggdjursarter? Diskussionen kan handla om att det inte bara är ytan på ett område som avgör hur stor mångfald av djurarter det finns utan att artantalet även påverkas av andra faktorer. Intressant att ta upp i detta sammanhang är så kallade *biodiversity hot spots* – vissa områden på jorden som är mer artrika än andra.

Vi tog även med totala antalet arter i sökningen. Analysen kan fördjupas genom att se om det totala artantalet varierar på samma sätt som antalet däggdjur (det finns 1.2 ggr fler arter totalt i Kina än i Indien). Ett intressant sätt att avsluta en diskussion är att blicka framåt – vad skulle vi vilja undersöka utifrån det vi kommit fram till i undersökningen? Kanske har ett intresse väckts för att ta reda på vad skillnaden mellan länderna beror på? Skillnader i andra artgrupper? Skillnader mellan andra länder?

Om man jämför uppgiften om antalet däggdjursarter i Kina som anges via ne.se (414 st) och den vi får fram via GBIF-databasen (766) är det förvånansvärt stor skillnad. Vad kan ligga bakom detta? Här passar det bra att diskutera källkritik (www.skolverket.se, sök på *Kolla källan*). Tänk på att databasen bygger på uppgifter från många olika länders rapportsystem. Det kan finnas skillnader mellan länderna i registreringen av antalet arter, men med ökande datamängder bör felet minska. Definitionen av vad som är en art kan också påverka resultatet, men standardiserade taxonomiska databaser (som Catalogue of Life och Dyntaxa, se artikel på nästa sida) minskar risken för detta.

#### Gå vidare!

Gör gärna den här övningen tillsammans med din klass. En gemensam diskussion hjälper eleverna i deras utveckling mot ett kritiskt tänkande. De får träning i att formulera skarpa frågor, får lära känna metoden att söka i databasen och får upp ögonen för att de kan jämföra information ur olika källor. När eleverna är bekanta med metoden kan de gå vidare och formulera egna frågor och hypoteser som de prövar med hjälp av databasen. Att vi valde antalet däggdjursarter i exemplet är dels beroende på att det är en djurgrupp som är välbekant för många elever men också för att man får ett hanterbart antal arter. Metoden att klicka sig fram till sista sidan i tabellen i databasen blir ohanterlig när det finns tusentals arter i en grupp (till exempel insekter) i länderna.

På Bioresurs hemsida finns förslag på uppgifter som eleverna kan arbeta med självständigt eller i mindre grupper och en elevinstruktion till hur man söker i databasen GBIF. Där finns även färdiga övningar i två andra databaser: internationella rödlistan (www.iucnredlist.org) och Dyntaxa (www.dyntaxa.se).

## Tack till

docent Anders Telenius, Naturhistoriska Riksmuseet, nodhandläggare vid GBIF-Sweden, för värdefull information.